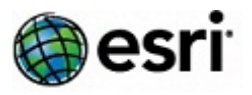

## **Overview**

Esri Virtual Campus courses teach concepts that underlie GIS technology and best practices for using Esri software to accomplish GIS workflows. These self-paced courses allow you to learn anytime, from anywhere if you have access to the Internet. Web courses include:

- Hands-on practice with Esri software (local access to Esri software is required)
- Demonstrations and interactive activities
- Conceptual material
- Course exams to assess learning

Also included in this document are free, one-hour Training Seminars **(TS)**. Training Seminars are recorded presentations that include software demonstrations. There are no hands-on exercises.

The remainder of this document will outline the recommended training for each subject area below. Each course title is a direct link to the description and detailed information. A complete list of Esri courses can be found in Esri's online course catalog at [www.esri.com/coursecatalog.](http://www.esri.com/coursecatalog)

# **Contents**

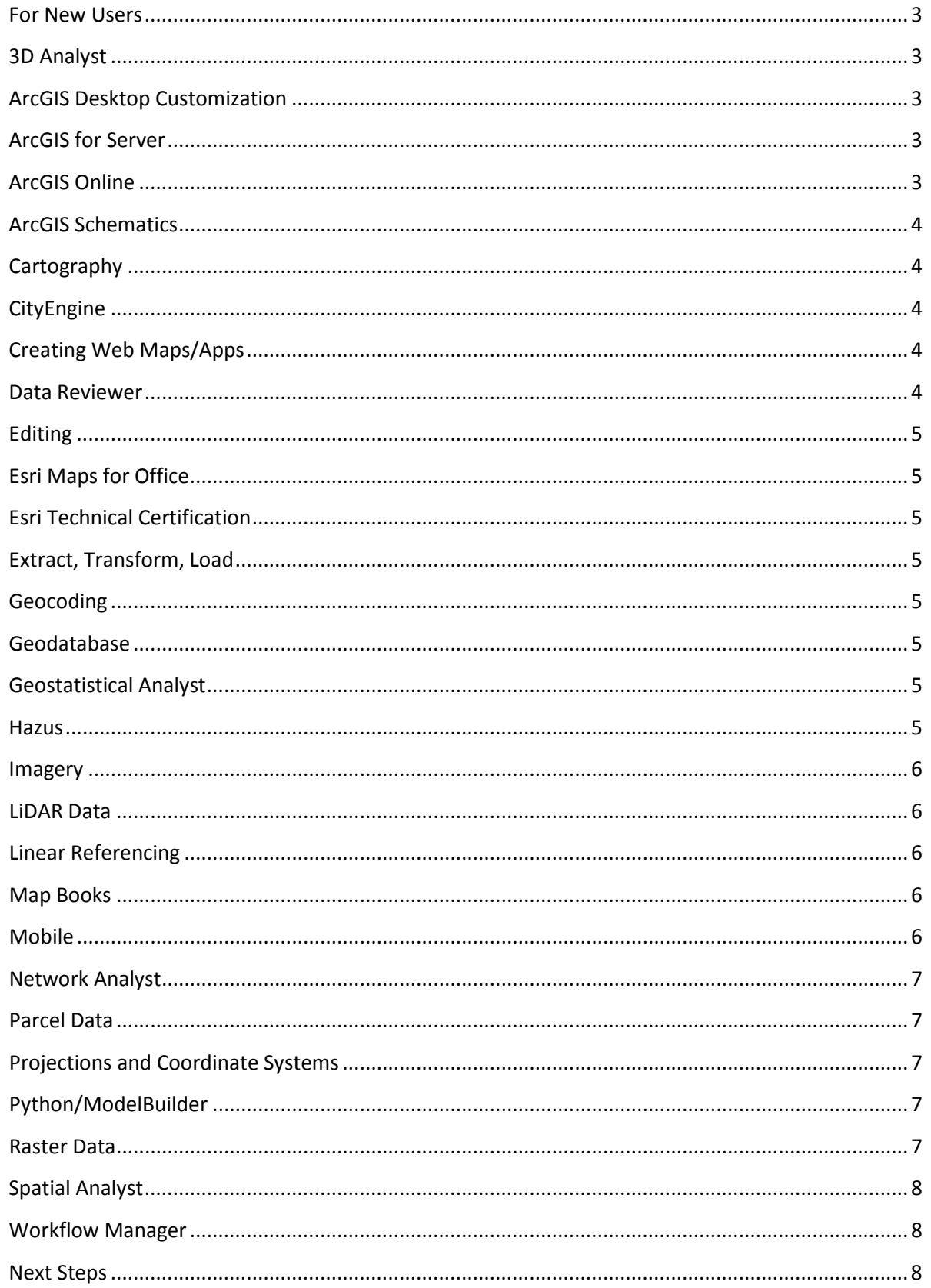

### <span id="page-2-0"></span>**For New Users**

- [Getting Started with GIS](http://training.esri.com/gateway/index.cfm?fa=catalog.webCourseDetail&courseid=2500)
- **[Referencing Data to Real-World Locations Using ArcGIS](http://training.esri.com/gateway/index.cfm?fa=catalog.webCourseDetail&courseid=2554)**
- [Finding Geographic Data in ArcGIS](http://training.esri.com/gateway/index.cfm?fa=catalog.webCourseDetail&courseid=2566)
- [Authoring Web Maps Using ArcGIS Online](http://training.esri.com/gateway/index.cfm?fa=catalog.webCourseDetail&courseid=2519)
- [Solving Spatial Problems Using ArcGIS](http://training.esri.com/gateway/index.cfm?fa=catalog.webCourseDetail&courseid=2565)
- [Python for Everyone](http://training.esri.com/gateway/index.cfm?fa=catalog.webCourseDetail&courseid=2520)
- [Learning ArcGIS Desktop \(for ArcGIS 10\)](http://training.esri.com/gateway/index.cfm?fa=catalog.webCourseDetail&courseid=1942) written using 10.0, but the content is applicable to 10.1 and 10.2

### <span id="page-2-1"></span>**3D Analyst**

- [3D Visualization Techniques Using ArcGIS 10](http://training.esri.com/gateway/index.cfm?fa=catalog.webCourseDetail&courseid=2023)
- [Learning ArcGIS 3D Analyst \(for ArcGIS 9.2, 9.3\)](http://training.esri.com/gateway/index.cfm?fa=catalog.webCourseDetail&courseid=1441)
- [Creating 3D Data Using ArcGIS](http://training.esri.com/gateway/index.cfm?fa=catalog.webCourseDetail&courseid=2102)
- [Preparing Data for the 3D City Information Model](http://training.esri.com/gateway/index.cfm?fa=catalog.webCourseDetail&courseid=2757)
- [3D Analysis of Surfaces and Features Using ArcGIS 10](http://training.esri.com/gateway/index.cfm?fa=catalog.webCourseDetail&courseid=2049)

## <span id="page-2-2"></span>**ArcGIS Desktop Customization**

- [Developing Add-Ins for ArcGIS Desktop 10](http://training.esri.com/gateway/index.cfm?fa=catalog.webCourseDetail&courseid=1965) (TS)
- [Creating Desktop Add-ins Using Python \(for ArcGIS 10.1\)](http://training.esri.com/gateway/index.cfm?fa=catalog.webCourseDetail&courseid=2485) (TS)
- [Creating Python Toolboxes Using ArcGIS 10.1](http://training.esri.com/gateway/index.cfm?fa=catalog.webCourseDetail&courseid=2523) (TS)

### <span id="page-2-3"></span>**ArcGIS for Server**

- [Security Basics for ArcGIS 10.1 for Server](http://training.esri.com/gateway/index.cfm?fa=catalog.webCourseDetail&courseid=2596) (TS)
- [Building and Updating Map Caches with ArcGIS Server 10](http://training.esri.com/gateway/index.cfm?fa=catalog.webCourseDetail&courseid=1995) (TS)
- [Real-time GIS with ArcGIS GeoEvent Processor for Server](http://training.esri.com/gateway/index.cfm?fa=catalog.webCourseDetail&courseid=2642) (TS)
- [High Quality Printing with ArcGIS for Server](http://training.esri.com/gateway/index.cfm?fa=catalog.webCourseDetail&courseid=2668) (TS)
- [Running ArcGIS Server on Amazon EC2](http://training.esri.com/gateway/index.cfm?fa=catalog.webCourseDetail&courseid=1957) (TS)
- [Web Editing Using ArcGIS Server 10](http://training.esri.com/gateway/index.cfm?fa=catalog.webCourseDetail&courseid=1968) (TS)

### <span id="page-2-4"></span>**ArcGIS Online**

- Administrators
	- o [ArcGIS Online Subscriptions: Mapping and GIS for Organizations](http://training.esri.com/gateway/index.cfm?fa=catalog.webCourseDetail&courseid=2498) (TS)
	- o [Preparing to Implement ArcGIS Online](http://training.esri.com/gateway/index.cfm?fa=catalog.webCourseDetail&courseid=2580)
	- o [Extending Access to GIS Maps and Apps with Portal for ArcGIS](http://training.esri.com/gateway/index.cfm?fa=catalog.webCourseDetail&courseid=2731) (TS)
	- o [Configuring and Administering an ArcGIS Online Organization](http://training.esri.com/gateway/index.cfm?fa=catalog.webCourseDetail&courseid=2509) (TS)
	- o [Develop Add-ins to Extend Operations Dashboard for ArcGIS](http://training.esri.com/gateway/index.cfm?fa=catalog.webCourseDetail&courseid=2739) (TS)
	- o [Monitoring Data Using Operations Dashboard for ArcGIS](http://training.esri.com/gateway/index.cfm?fa=catalog.webCourseDetail&courseid=2607) (TS)
	- o [Sharing GIS Content Using an ArcGIS Online Subscription](http://training.esri.com/gateway/index.cfm?fa=catalog.webCourseDetail&courseid=2502)
- Publishers
	- o [ArcGIS Online Subscriptions: Mapping and GIS for Organizations](http://training.esri.com/gateway/index.cfm?fa=catalog.webCourseDetail&courseid=2498) (TS)
	- o [Increase the Value of ArcGIS Services with ArcGIS Online](http://training.esri.com/gateway/index.cfm?fa=catalog.webCourseDetail&courseid=2612) (TS)
	- o [Creating Web Applications Using ArcGIS Online](http://training.esri.com/gateway/index.cfm?fa=catalog.webCourseDetail&courseid=2652)
	- o [Smartphone GIS: Capturing Data with Collector for ArcGIS](http://training.esri.com/gateway/index.cfm?fa=catalog.webCourseDetail&courseid=2653) (TS)
	- o [Put Your Community on the Map](http://training.esri.com/gateway/index.cfm?fa=catalog.webCourseDetail&courseid=2579) (TS)
	- o [Develop Add-ins to Extend Operations Dashboard for ArcGIS](http://training.esri.com/gateway/index.cfm?fa=catalog.webCourseDetail&courseid=2739) (TS)
- o [Monitoring Data Using Operations Dashboard for ArcGIS](http://training.esri.com/gateway/index.cfm?fa=catalog.webCourseDetail&courseid=2607) (TS)
- o [Sharing GIS Content Using an ArcGIS Online Subscription](http://training.esri.com/gateway/index.cfm?fa=catalog.webCourseDetail&courseid=2502)
- o [Creating Hosted Map Services with ArcGIS Online](http://training.esri.com/gateway/index.cfm?fa=catalog.webCourseDetail&courseid=2563) (TS)
- o [Sharing Analysis Workflows Using Geoprocessing Packages](http://training.esri.com/gateway/index.cfm?fa=catalog.webCourseDetail&courseid=2501) (TS)
- Users
	- o [Smartphone GIS: Capturing Data with Collector for ArcGIS](http://training.esri.com/gateway/index.cfm?fa=catalog.webCourseDetail&courseid=2653) (TS)
	- o [Esri Maps for Microsoft Office, SharePoint and IBM Cognos](http://training.esri.com/gateway/index.cfm?fa=catalog.webCourseDetail&courseid=2494) (TS)
	- o [Gain Geographic Insight with ArcGIS Online Analysis Tools](http://training.esri.com/gateway/index.cfm?fa=catalog.webCourseDetail&courseid=2717) (TS)
	- o [Create Enhanced Information Products with Esri Maps for Office](http://training.esri.com/gateway/index.cfm?fa=catalog.webCourseDetail&courseid=2744) (TS)
	- o [Authoring Web Maps Using ArcGIS Online](http://training.esri.com/gateway/index.cfm?fa=catalog.webCourseDetail&courseid=2519)
	- o [Creating Dynamic Maps Using Esri Maps for Office](http://training.esri.com/gateway/index.cfm?fa=catalog.webCourseDetail&courseid=2672)

## <span id="page-3-0"></span>**ArcGIS Schematics**

• [Understanding ArcGIS Schematics](http://training.esri.com/gateway/index.cfm?fa=catalog.webCourseDetail&courseid=2478) (TS)

## <span id="page-3-1"></span>**Cartography**

- [Layout Design Essentials for ArcGIS 10.1](http://training.esri.com/gateway/index.cfm?fa=catalog.webCourseDetail&courseid=2570) (TS)
- [Getting Started with Cartographic Representations for ArcGIS](http://training.esri.com/gateway/index.cfm?fa=catalog.webCourseDetail&courseid=2169)
- [Advanced Techniques for Cartographic Representations](http://training.esri.com/gateway/index.cfm?fa=catalog.webCourseDetail&courseid=2170)
- [Streamline and Standardize Cartographic Workflows with Esri Production Mapping](http://training.esri.com/gateway/index.cfm?fa=catalog.webCourseDetail&courseid=2743) (TS)
- [Working with Annotation in ArcGIS](http://training.esri.com/gateway/index.cfm?fa=catalog.webCourseDetail&courseid=2165)

## <span id="page-3-2"></span>**CityEngine**

- [Getting Started with Esri CityEngine](http://training.esri.com/gateway/index.cfm?fa=catalog.webCourseDetail&courseid=2567) (TS)
- [Modeling a City Using Esri CityEngine](http://training.esri.com/gateway/index.cfm?fa=catalog.webCourseDetail&courseid=2603)
- [Creating Smart 3D City Models with Esri CityEngine](http://training.esri.com/gateway/index.cfm?fa=catalog.webCourseDetail&courseid=2673) (TS)

## <span id="page-3-3"></span>**Creating Web Maps/Apps**

- [Getting Started with the ArcGIS Viewer for Flex](http://training.esri.com/gateway/index.cfm?fa=catalog.webCourseDetail&courseid=2550) (TS)
- [Extending the ArcGIS Viewer for Flex](http://training.esri.com/gateway/index.cfm?fa=catalog.webCourseDetail&courseid=2590) (TS)
- [Introduction to the ArcGIS Viewer for Silverlight](http://training.esri.com/gateway/index.cfm?fa=catalog.webCourseDetail&courseid=2214) (TS)
- [Introduction to the ArcGIS Runtime SDK for WPF](http://training.esri.com/gateway/index.cfm?fa=catalog.webCourseDetail&courseid=2521) (TS)
- [Using HTML 5 with ArcGIS](http://training.esri.com/gateway/index.cfm?fa=catalog.webCourseDetail&courseid=2437) (TS)
- [Creating a Web Editing Application Using ArcGIS 10.1 for Server](http://training.esri.com/gateway/index.cfm?fa=catalog.webCourseDetail&courseid=2549) (TS)
- Creating and Sharing [Map Packages \(for ArcGIS 10.1\)](http://training.esri.com/gateway/index.cfm?fa=catalog.webCourseDetail&courseid=2569)
- [Creating and Sharing Locator Packages \(for ArcGIS 10.1\)](http://training.esri.com/gateway/index.cfm?fa=catalog.webCourseDetail&courseid=2572)
- [Introduction to the ArcGIS for Server REST API](http://training.esri.com/gateway/index.cfm?fa=catalog.webCourseDetail&courseid=2562)
- [Creating Web Applications Using ArcGIS Online](http://training.esri.com/gateway/index.cfm?fa=catalog.webCourseDetail&courseid=2652)
- [Sharing Analysis Workflows on the Web Using Geoprocessing Services](http://training.esri.com/gateway/index.cfm?fa=catalog.webCourseDetail&courseid=2507) (TS)
- [Put Your Community on the Map](http://training.esri.com/gateway/index.cfm?fa=catalog.webCourseDetail&courseid=2579) (TS)

### <span id="page-3-4"></span>**Data Reviewer**

- [Increase Data Quality with ArcGIS Data Reviewer](http://training.esri.com/gateway/index.cfm?fa=catalog.webCourseDetail&courseid=2732) (TS)
- [Using ArcGIS Data Reviewer to Assess Data Quality](http://training.esri.com/gateway/index.cfm?fa=catalog.webCourseDetail&courseid=2099) (TS)
- Data [QC with ArcGIS: Automating Validation](http://training.esri.com/gateway/index.cfm?fa=catalog.webCourseDetail&courseid=2687)
- [Streamline and Standardize Cartographic Workflows with Esri Production Mapping](http://training.esri.com/gateway/index.cfm?fa=catalog.webCourseDetail&courseid=2743) (TS)

## <span id="page-4-0"></span>**Editing**

• [Editing in ArcGIS Desktop 10](http://training.esri.com/gateway/index.cfm?fa=catalog.webCourseDetail&courseid=1910)

## <span id="page-4-1"></span>**Esri Maps for Office**

- [Esri Maps for Microsoft Office, SharePoint and IBM Cognos](http://training.esri.com/gateway/index.cfm?fa=catalog.webCourseDetail&courseid=2494) (TS)
- [Create Enhanced Information Production with Esri Maps for Office](http://training.esri.com/gateway/index.cfm?fa=catalog.webCourseDetail&courseid=2744) (TS)
- [Creating Dynamic Maps Using Esri Maps for Office](http://training.esri.com/gateway/index.cfm?fa=catalog.webCourseDetail&courseid=2672)

## <span id="page-4-2"></span>**Esri Technical Certification**

- [Overview of the Esri Technical Certification Program](http://training.esri.com/gateway/index.cfm?fa=catalog.webCourseDetail&courseid=2043) (TS)
- [Esri Technical Certification: Sample Questions for ArcGIS Desktop Associate](http://training.esri.com/gateway/index.cfm?fa=catalog.webCourseDetail&courseid=2202)
- [Esri Technical Certification: Sample Questions for ArcGIS Desktop Professional](http://training.esri.com/gateway/index.cfm?fa=catalog.webCourseDetail&courseid=2203)
- [Esri Technical Certification: Sample Questions for Enterprise Administration Associate](http://training.esri.com/gateway/index.cfm?fa=catalog.webCourseDetail&courseid=2716)
- [Esri Technical Certification: Sample Questions for Enterprise System Design Associate](http://training.esri.com/gateway/index.cfm?fa=catalog.webCourseDetail&courseid=2763)

## <span id="page-4-3"></span>**Extract, Transform, Load**

- [Controlling Data Translations Using Extract, Transform, and Load Processes](http://training.esri.com/gateway/index.cfm?fa=catalog.webCourseDetail&courseid=2737)
- [Transforming Data Using Extract, Transform, and Load Processes](http://training.esri.com/gateway/index.cfm?fa=catalog.webCourseDetail&courseid=2571)

### <span id="page-4-4"></span>**Geocoding**

- [Geocoding in ArcGIS Desktop 10](http://training.esri.com/gateway/index.cfm?fa=catalog.webCourseDetail&courseid=1969) (TS)
- [Address Geocoding with](http://training.esri.com/gateway/index.cfm?fa=catalog.webCourseDetail&courseid=2514) ArcGIS 10.1
- [Creating and Sharing Locater Packages \(for ArcGIS 10.1\)](http://training.esri.com/gateway/index.cfm?fa=catalog.webCourseDetail&courseid=2572)

### <span id="page-4-5"></span>**Geodatabase**

- [Getting Started with the Geodatabase](http://training.esri.com/gateway/index.cfm?fa=catalog.webCourseDetail&courseid=2026)
- [Working with Geodatabase Domains and Subtypes](http://training.esri.com/gateway/index.cfm?fa=catalog.webCourseDetail&courseid=2056)
- [Getting Started with Geodatabase Topology \(for ArcGIS 10\)](http://training.esri.com/gateway/index.cfm?fa=catalog.webCourseDetail&courseid=2126)
- [Versioned Editing Workflows for the Multiuser](http://training.esri.com/gateway/index.cfm?fa=catalog.webCourseDetail&courseid=2163) Geodatabase (TS)
- [Archiving Data in the Multiuser Geodatabase \(for ArcGIS 10.1\)](http://training.esri.com/gateway/index.cfm?fa=catalog.webCourseDetail&courseid=2513)

## <span id="page-4-6"></span>**Geostatistical Analyst**

- [Exploring Spatial Patterns in Your Data Using ArcGIS](http://training.esri.com/gateway/index.cfm?fa=catalog.webCourseDetail&courseid=2052)
- [Performing Spatial Interpolation Using ArcGIS](http://training.esri.com/gateway/index.cfm?fa=catalog.webCourseDetail&courseid=2128)

## <span id="page-4-7"></span>**Hazus** (FEMA's methodology for estimating potential losses from disasters)

- [Getting Started with Hazus-MH 2.0](http://training.esri.com/gateway/index.cfm?fa=catalog.webCourseDetail&courseid=2451)
- [Introduction to the Hazus-MH 2.0 Comprehensive Data Management System](http://training.esri.com/gateway/index.cfm?fa=catalog.webCourseDetail&courseid=2453)
- [Integrating User-Supplied Data into the Hazus-MH 2.0 Flood Model](http://training.esri.com/gateway/index.cfm?fa=catalog.webCourseDetail&courseid=2460)
- [Introduction to the Hazus-MH 2.0 Inventory](http://training.esri.com/gateway/index.cfm?fa=catalog.webCourseDetail&courseid=2457)
- [Introduction to the Hazus-MH 2.0 Flood Model](http://training.esri.com/gateway/index.cfm?fa=catalog.webCourseDetail&courseid=2455)
- [Introduction to the Hazus-MH 2.0 Hurricane Model](http://training.esri.com/gateway/index.cfm?fa=catalog.webCourseDetail&courseid=2456)
- [Introduction to the Hazus-MH 2.0 Storm Surge Model](http://training.esri.com/gateway/index.cfm?fa=catalog.webCourseDetail&courseid=2469)
- [Introduction to the Hazus-MH 2.0 Earthquake Model](http://training.esri.com/gateway/index.cfm?fa=catalog.webCourseDetail&courseid=2454)
- [Loss Estimation Using the Hazus-MH 2.0 Hurricane Model](http://training.esri.com/gateway/index.cfm?fa=catalog.webCourseDetail&courseid=2461)
- [Loss Estimation Using the Hazus-MH 2.0 Earthquake Model](http://training.esri.com/gateway/index.cfm?fa=catalog.webCourseDetail&courseid=2458)
- [Loss Estimation Using the Hazus-MH 2.0 Flood Model](http://training.esri.com/gateway/index.cfm?fa=catalog.webCourseDetail&courseid=2459)
- [Hazus-MH for Decision Makers](http://training.esri.com/gateway/index.cfm?fa=catalog.webCourseDetail&courseid=2197) (TS)
- [Understanding Hazus-MH 2.0 Hurricane Model Results](http://training.esri.com/gateway/index.cfm?fa=catalog.webCourseDetail&courseid=2464)
- [Understanding Hazus-MH 2.0 Flood Model Results](http://training.esri.com/gateway/index.cfm?fa=catalog.webCourseDetail&courseid=2463)
- [Understanding Hazus-MH 2.0 Earthquake Model Results](http://training.esri.com/gateway/index.cfm?fa=catalog.webCourseDetail&courseid=2462)

### <span id="page-5-0"></span>**Imagery**

- [Working with Imagery at ArcGIS 10.1](http://training.esri.com/gateway/index.cfm?fa=catalog.webCourseDetail&courseid=2558)
- [Managing Imagery with ArcGIS 10](http://training.esri.com/gateway/index.cfm?fa=catalog.webCourseDetail&courseid=1867)
- [Visualizing and Analyzing Imagery with ArcGIS 10](http://training.esri.com/gateway/index.cfm?fa=catalog.webCourseDetail&courseid=1949)
- [Image Processing with ArcGIS 10.1](http://training.esri.com/gateway/index.cfm?fa=catalog.webCourseDetail&courseid=2691)
- [Workflows to Manage and Share Imagery in ArcGIS](http://training.esri.com/gateway/index.cfm?fa=catalog.webCourseDetail&courseid=2690) (TS)
- <span id="page-5-1"></span>• [Working with NetCDF Data in ArcGIS 10.1](http://training.esri.com/gateway/index.cfm?fa=catalog.webCourseDetail&courseid=2568) (TS)

### **LiDAR Data**

- [Using Lidar Data in ArcGIS 10](http://training.esri.com/gateway/index.cfm?fa=catalog.webCourseDetail&courseid=2129)
- [Managing Lidar Data in ArcGIS 10](http://training.esri.com/gateway/index.cfm?fa=catalog.webCourseDetail&courseid=2127)
- [Working with Lidar Data in ArcGIS 10.1](http://training.esri.com/gateway/index.cfm?fa=catalog.webCourseDetail&courseid=2497) (TS)
- [Managing Lidar Data Using LAS Datasets \(for ArcGIS 10.1\)](http://training.esri.com/gateway/index.cfm?fa=catalog.webCourseDetail&courseid=2608)
- [Managing Lidar Data Using Terrain Datasets \(for ArcGIS 10.1\)](http://training.esri.com/gateway/index.cfm?fa=catalog.webCourseDetail&courseid=2667)
- [Managing Lidar Data Using Mosaic Datasets \(for ArcGIS 10.1\)](http://training.esri.com/gateway/index.cfm?fa=catalog.webCourseDetail&courseid=2715)

### <span id="page-5-2"></span>**Linear Referencing**

- [Getting Started with Linear Referencing](http://training.esri.com/gateway/index.cfm?fa=catalog.webCourseDetail&courseid=2153)
- [Linear Referencing Using ArcGIS](http://training.esri.com/gateway/index.cfm?fa=catalog.webCourseDetail&courseid=2201)

### <span id="page-5-3"></span>**Map Books**

- [Creating Map Books Using Data Driven Pages](http://training.esri.com/gateway/index.cfm?fa=catalog.webCourseDetail&courseid=2152) (TS)
- [Python Scripting for Map Automation in ArcGIS 10](http://training.esri.com/gateway/index.cfm?fa=catalog.webCourseDetail&courseid=2054)

## <span id="page-5-4"></span>**Mobile**

- [Smartphone GIS: Capturing Data with Collector for ArcGIS](http://training.esri.com/gateway/index.cfm?fa=catalog.webCourseDetail&courseid=2653) (TS)
- [Mobile GIS: Using the ArcGIS for iOS Application](http://training.esri.com/gateway/index.cfm?fa=catalog.webCourseDetail&courseid=2022)
- [Collect High-Accuracy Data with ArcGIS for Windows Mobile](http://training.esri.com/gateway/index.cfm?fa=catalog.webCourseDetail&courseid=2593) (TS)
- [Using ArcGIS for Smartphones and Tablets](http://training.esri.com/gateway/index.cfm?fa=catalog.webCourseDetail&courseid=2200) (TS)
- [Introduction to the ArcGIS Runtime SDK for iOS](http://training.esri.com/gateway/index.cfm?fa=catalog.webCourseDetail&courseid=2609) (TS)
- [Getting Started with the ArcGIS Runtime SDK for Android](http://training.esri.com/gateway/index.cfm?fa=catalog.webCourseDetail&courseid=2671) (TS)
- [Creating and Sharing Locator Packages \(for ArcGIS 10.1\)](http://training.esri.com/gateway/index.cfm?fa=catalog.webCourseDetail&courseid=2572)
- [Introduction to the ArcGIS for Server REST API](http://training.esri.com/gateway/index.cfm?fa=catalog.webCourseDetail&courseid=2562)
- [Creating and Sharing Map Packages \(for ArcGIS 10.1\)](http://training.esri.com/gateway/index.cfm?fa=catalog.webCourseDetail&courseid=2569)
- [Field GIS: Collecting and Editing Data Using ArcPad 10](http://training.esri.com/gateway/index.cfm?fa=catalog.webCourseDetail&courseid=2103)
- [Increase the Value of ArcGIS Services with ArcGIS Online](http://training.esri.com/gateway/index.cfm?fa=catalog.webCourseDetail&courseid=2612) (TS)
- [Authoring Web Maps Using ArcGIS Online](http://training.esri.com/gateway/index.cfm?fa=catalog.webCourseDetail&courseid=2519)

## <span id="page-6-0"></span>**Network Analyst**

- [Network Analysis Using ArcGIS](http://training.esri.com/gateway/index.cfm?fa=catalog.webCourseDetail&courseid=2199)
- [Using Network Analyst in ArcGIS Desktop 10](http://training.esri.com/gateway/index.cfm?fa=catalog.webCourseDetail&courseid=1955) (TS)

## <span id="page-6-1"></span>**Parcel Data**

- [Introduction to Editing Parcels Using ArcGIS Desktop 10](http://training.esri.com/gateway/index.cfm?fa=catalog.webCourseDetail&courseid=2018)
- [Managing Parcel Data Using ArcGIS Desktop 10](http://training.esri.com/gateway/index.cfm?fa=catalog.webCourseDetail&courseid=2019)
- [Using ArcGIS for Land Records Management](http://training.esri.com/gateway/index.cfm?fa=catalog.webCourseDetail&courseid=2175) (TS)

## <span id="page-6-2"></span>**Projections and Coordinate Systems**

- [Referencing Data to Real-World Locations Using ArcGIS 10.1](http://training.esri.com/gateway/index.cfm?fa=catalog.webCourseDetail&courseid=2554)
- [Basics of Map Projections \(for ArcGIS 10\)](http://training.esri.com/gateway/index.cfm?fa=catalog.webCourseDetail&courseid=2151)
- [Basics of Geographic Coordinate Systems \(for ArcGIS 10\)](http://training.esri.com/gateway/index.cfm?fa=catalog.webCourseDetail&courseid=2117)
- [Working with Coordinate Systems in ArcGIS 10](http://training.esri.com/gateway/index.cfm?fa=catalog.webCourseDetail&courseid=2167)

## <span id="page-6-3"></span>**Python/ModelBuilder**

- [Python for Everyone](http://training.esri.com/gateway/index.cfm?fa=catalog.webCourseDetail&courseid=2520)
- [Basics of Python \(for ArcGIS 10\)](http://training.esri.com/gateway/index.cfm?fa=catalog.webCourseDetail&courseid=2114)
- [Creating Desktop Add-ins Using Python \(for ArcGIS 10.1\)](http://training.esri.com/gateway/index.cfm?fa=catalog.webCourseDetail&courseid=2485) (TS)
- [Creating Python Toolboxes Using ArcGIS 10.1](http://training.esri.com/gateway/index.cfm?fa=catalog.webCourseDetail&courseid=2523) (TS)
- [Python Scripting for Map Automation in ArcGIS 10](http://training.esri.com/gateway/index.cfm?fa=catalog.webCourseDetail&courseid=2054)
- [Using Python in ArcGIS Desktop 10](http://training.esri.com/gateway/index.cfm?fa=catalog.webCourseDetail&courseid=1868)
- [Python Scripting for Geoprocessing Workflows \(for ArcGIS 10\)](http://training.esri.com/gateway/index.cfm?fa=catalog.webCourseDetail&courseid=2143)
- [Building Models for GIS Analysis Using ArcGIS](http://training.esri.com/gateway/index.cfm?fa=catalog.webCourseDetail&courseid=2168)

### <span id="page-6-4"></span>**Raster Data**

- [Basics of Raster Data \(for ArcGIS 10\)](http://training.esri.com/gateway/index.cfm?fa=catalog.webCourseDetail&courseid=2030)
- [Organizing Raster Data Using ArcGIS](http://training.esri.com/gateway/index.cfm?fa=catalog.webCourseDetail&courseid=2044)
- [Deriving Rasters for Terrain Analysis Using ArcGIS](http://training.esri.com/gateway/index.cfm?fa=catalog.webCourseDetail&courseid=2072)
- [Processing Raster Data Using ArcGIS 10](http://training.esri.com/gateway/index.cfm?fa=catalog.webCourseDetail&courseid=2063)
- [Displaying Raster Data Using ArcGIS](http://training.esri.com/gateway/index.cfm?fa=catalog.webCourseDetail&courseid=2071)
- [Using Raster Data for Site Selection](http://training.esri.com/gateway/index.cfm?fa=catalog.webCourseDetail&courseid=2132)
- [Georeferencing Raster Data Using ArcGIS](http://training.esri.com/gateway/index.cfm?fa=catalog.webCourseDetail&courseid=2666)
- [Working with NetCDF Data in ArcGIS 10.1](http://training.esri.com/gateway/index.cfm?fa=catalog.webCourseDetail&courseid=2568) (TS)

## <span id="page-7-0"></span>**Spatial Analyst**

- [Deriving Rasters for Terrain Analysis Using ArcGIS](http://training.esri.com/gateway/index.cfm?fa=catalog.webCourseDetail&courseid=2072)
- [Distance Analysis Using ArcGIS](http://training.esri.com/gateway/index.cfm?fa=catalog.webCourseDetail&courseid=2064)
- [Introduction to Surface Modeling Using ArcGIS](http://training.esri.com/gateway/index.cfm?fa=catalog.webCourseDetail&courseid=2053)
- [Using Raster Data for Site Selection](http://training.esri.com/gateway/index.cfm?fa=catalog.webCourseDetail&courseid=2132)
- [Turning Data into Information Using ArcGIS 10](http://training.esri.com/gateway/index.cfm?fa=catalog.webCourseDetail&courseid=2017)
- [Beyond Where: Using Regression Analysis to Explore Why](http://training.esri.com/gateway/index.cfm?fa=catalog.webCourseDetail&courseid=2586) (TS)
- [Regression Analysis Using ArcGIS](http://training.esri.com/gateway/index.cfm?fa=catalog.webCourseDetail&courseid=2583)

## <span id="page-7-1"></span>**Workflow Manager**

- [Getting Started with ArcGIS Workflow Manager](http://training.esri.com/gateway/index.cfm?fa=catalog.webCourseDetail&courseid=1796) (TS)
- [Streamline Operations with ArcGIS Workflow Manager](http://training.esri.com/gateway/index.cfm?fa=catalog.webCourseDetail&courseid=2688) (TS)
- [Streamline and Standardize Cartographic Workflows with Esri Production Mapping](http://training.esri.com/gateway/index.cfm?fa=catalog.webCourseDetail&courseid=2743) (TS)

### <span id="page-7-2"></span>**Next Steps**

Access

- How to register to attend free self-paced training
	- 1. Find a course or seminar in th[e Free Training](http://training.esri.com/gateway/index.cfm?fa=search.results&cannedsearch=2) list or identify a course in this training plan with the "Free" designation in the course description.
	- 2. Click the course or seminar title to read the description and software requirements.
	- 3. On the description page, click the "Go to" button.
	- 4. If necessary, login with your Esri Global Account.
	- 5. Start your training.
- How to register for fee-based self-paced through the Esri Virtual Campus Annual User License
	- 1. Find the course you want in th[e course catalog.](http://training.esri.com/gateway/index.cfm?fa=search.results&CourseTypeID=1)
	- 2. Click the course title to read the description and software requirements.
	- 3. Purchase courses online from the [training](http://training.esri.com/gateway/index.cfm?fa=search.results&CourseTypeID=1) catalog using a credit card. To apply a discount or use any other form of payment, please call Esri Telebusiness at 800-447- 9778.
	- 4. Once your order is processes you will receive and email with the course access code and instructions.
	- 5. After Receiving Your Course Access Code:
		- i. Go to th[e My Virtual Campus Training](http://training.esri.com/campus/myoffice/mycourses/index.cfm) page.
		- ii. If necessary, login with your Esri Global Account.
		- iii. At the top of the page, enter the code in the Start a New Web Course box.
		- iv. The course title will display in the Courses in Progress list.
		- v. Click the course title to begin your training.
- To return to the training at a later time, go t[o My Virtual Campus Training](http://training.esri.com/campus/myoffice/mycourses/index.cfm) and click the title in the Web Courses or Training Seminars list.

### **Contact your Esri training consultant anytime to**

- Discuss your organization's goals and the people who utilize the GIS to achieve these goals
- Identify the training options that will best help you meet those goals
- Implement the training plan to support your organization's long-term success with GIS

Contact 1-800-447-9778, ext. 1-5757 or [GIStraining@esri.com](mailto:GIStraining@esri.com) with questions.